<?xml version="1.0" encoding="UTF-8"?> <registry install\_date="2020-03-10 11:26:39" version="1.1" last\_modified="2020-04-09 09:41:28"> <products> <product name="HCL Domino" id="0e1cb10d-1f39-11b2-8202-e8e16a17fbf8" upgrade\_id="0e1cb10e-1f39- 11b2-8202-e8e16a17fbf8" version="11.0.0.0" copyright="2018" info\_url="www.hcl.com" support\_url="www.hcl.com" location="/opt/hcl/domino/notes/11000000/linux" last\_modified="2020-04-09 09:41:28"> <![CDATA[HCL Domino]]> <vendor name="HCL" id="0e1cb10e-1f39-11b2-8201-e8e16a17fbf8" home\_page="www.hcl.com" email=""/> <feature short\_name="License" name="License" last\_modified="2020-04-09 09:41:18"> <![CDATA[Enables License Tracking. License Tracking allows you to monitor the number of active Notes users within a Lotus Domino domain. You can use License Tracking to determine how many client licenses you have, whether you need to purchase additional licenses, and when you need to purchase them.]]> <component ref\_id="0e1cb12f-1f39-11b2-8229-e8e16a17fbf8" version="1.0.0.0" location="/opt/hcl/domino/notes/11000000/linux/\_HCL Domino\_installation/Change HCL Domino Installation"/> <component ref\_id="0e1cb12e-1f39-11b2-822c-e8e16a17fbf8" version="1.0.0.0" location="/opt/hcl/domino/notes/11000000/linux/jre"/> <component ref\_id="ce0af74e-1f3a-11b2-8d96-e8e16a17fbf8" version="1.0.0.0" location="/opt/hcl/domino/notes/11000000/linux/vcredist\_2017\_x64.exe"/> </feature> <feature short\_name="Program Files" name="Program Files" last\_modified="2020-04-09 09:41:12"> <![CDATA[Selecting this option installs the core program files.]]> <feature short\_name="Billing Support" name="Billing Support" last\_modified="2020-04-09  $09:41:19"$  <![CDATA[Billing is one of the optional advanced server services that you can enable. Selecting this option will install the Billing add-in task that allows the use of the Billing Addin notes.ini parameters.]]> <component ref\_id="0e1cb12f-1f39-11b2-8229-e8e16a17fbf8" version="1.0.0.0" location="/opt/hcl/domino/notes/11000000/linux/\_HCL Domino\_installation/Change HCL Domino Installation"/> <component ref\_id="19b5ee23-1f3a-11b2-9f8d-e8e16a17fbf8" version="1.0.0.0" location=""/> </feature> <feature short\_name="Clustering Support" name="Clustering Support" last\_modified="2020-04-09 09:41:19"> <![CDATA[The Domino server type Mail server does not support clustering by default. All the other types, including a custom-built server, allow the selection of this parameter, which builds the server with cluster tools, filesets, and template tasks.]]> <component ref\_id="0e1cb12f-1f39-11b2-8229-e8e16a17fbf8" version="1.0.0.0" location="/opt/hcl/domino/notes/11000000/linux/\_HCL Domino\_installation/Change HCL Domino Installation"/> <component ref\_id="19b6bdd6-1f3a-11b2-9f92-e8e16a17fbf8" version="1.0.0.0" location=""/> </feature> <feature short\_name="Optional Network Drivers" name="Optional Network Drivers" last\_modified="2020-04-09 09:40:59"> <![CDATA[Domino network drivers are software files that control network communication to and from Domino servers and Notes workstations. When you install Domino, network driver files are placed in the program directory]]> <component ref\_id="0e1cb12f-1f39-11b2-8229-e8e16a17fbf8" version="1.0.0.0" location="/opt/hcl/domino/notes/11000000/linux/\_HCL Domino\_installation/Change HCL Domino Installation"/> </feature> <feature short\_name="Symbols Files" name="Symbols Files" last\_modified="2020-04-09 09:41:27">

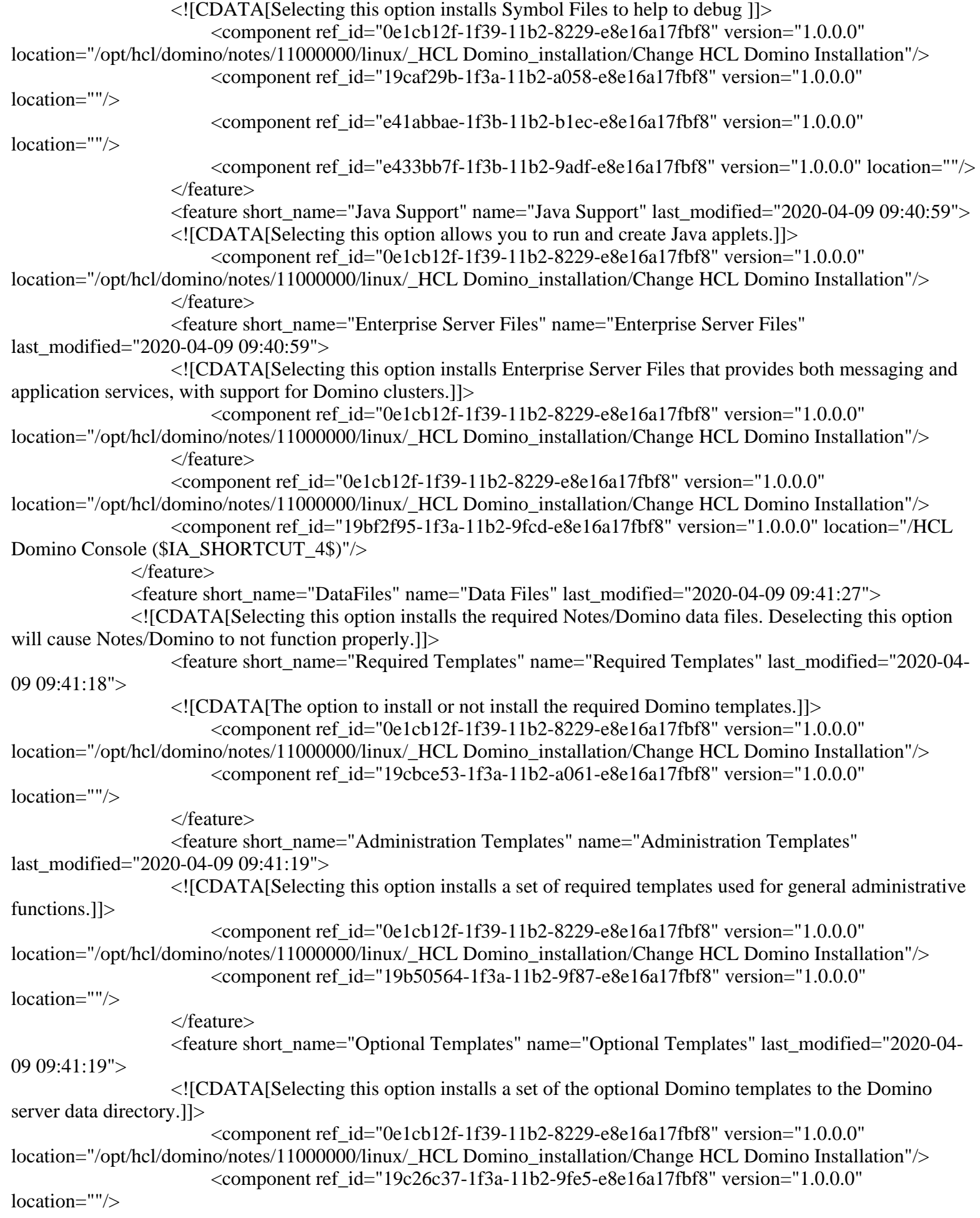

 </feature> <feature short\_name="Certificate Management" name="Certificate Management" last\_modified="2020-04-09 09:41:20"> <![CDATA[Selecting this option installs a set of required templates used for general administrative functions. A certificate log is created on each new server to keep track of all certificates within a system.]]> <component ref\_id="0e1cb12f-1f39-11b2-8229-e8e16a17fbf8" version="1.0.0.0" location="/opt/hcl/domino/notes/11000000/linux/\_HCL Domino\_installation/Change HCL Domino Installation"/> <component ref\_id="19b61ef3-1f3a-11b2-9f8f-e8e16a17fbf8" version="1.0.0.0" location=""/> </feature> <feature short\_name="Readme Files" name="Readme Files" last\_modified="2020-04-09  $09:41:21"$  <![CDATA[Selecting this option installs the readme file for the Domino server.]]> <component ref\_id="0e1cb12f-1f39-11b2-8229-e8e16a17fbf8" version="1.0.0.0" location="/opt/hcl/domino/notes/11000000/linux/\_HCL Domino\_installation/Change HCL Domino Installation"/> <component ref\_id="19c9efee-1f3a-11b2-a04e-e8e16a17fbf8" version="1.0.0.0" location=""/> </feature>  $\epsilon$  = feature short\_name="Dojo" name="Dojo" last\_modified="2020-04-09 09:41:24"> <![CDATA[Selecting this option installs Dojo libraries]]> <component ref\_id="0e1cb12f-1f39-11b2-8229-e8e16a17fbf8" version="1.0.0.0" location="/opt/hcl/domino/notes/11000000/linux/\_HCL Domino\_installation/Change HCL Domino Installation"/> <component ref\_id="19b8bd85-1f3a-11b2-9fa3-e8e16a17fbf8" version="1.0.0.0" location=""/> </feature>  $\epsilon$  = feature short\_name="Xpages" name="Xpages" last\_modified="2020-04-09 09:41:26"> <![CDATA[Selecting this option installs Xpages]]> <component ref\_id="0e1cb12f-1f39-11b2-8229-e8e16a17fbf8" version="1.0.0.0" location="/opt/hcl/domino/notes/11000000/linux/\_HCL Domino\_installation/Change HCL Domino Installation"/> <component ref\_id="19cde77d-1f3a-11b2-a06e-e8e16a17fbf8" version="1.0.0.0" location=""/> </feature> <component ref\_id="0e1cb12f-1f39-11b2-8229-e8e16a17fbf8" version="1.0.0.0" location="/opt/hcl/domino/notes/11000000/linux/\_HCL Domino\_installation/Change HCL Domino Installation"/> <component ref\_id="e433bb7f-1f3b-11b2-9adf-e8e16a17fbf8" version="1.0.0.0" location=""/>  $\leq$ component ref id="19ca98cd-1f3a-11b2-a055-e8e16a17fbf8" version="1.0.0.0" location=""/> </feature> <feature short\_name="Domino Enterprise Connection Services" name="Domino Enterprise Connection Services" last\_modified="2020-04-09 09:41:18"> <![CDATA[Domino Enterprise Connection Services (DECS) allows a user to access relational data in real time, using a Notes front-end and a relational database back-end. The data can be viewed, updated, inserted, and deleted from the front-end.]]> <component ref\_id="0e1cb12f-1f39-11b2-8229-e8e16a17fbf8" version="1.0.0.0" location="/opt/hcl/domino/notes/11000000/linux/\_HCL Domino\_installation/Change HCL Domino Installation"/> <component ref\_id="19b87c3b-1f3a-11b2-9fa2-e8e16a17fbf8" version="1.0.0.0" location=""/> </feature> <feature short\_name="iNotes" name="iNotes" last\_modified="2020-04-09 09:41:24"> <![CDATA[Domino Web Access (previously iNotes Web Access) provides users with browser-based access to Notes mail and to Notes calendar and scheduling features.]]> <feature short\_name="Web Services Data Files" name="Web Services Data Files" last\_modified="2020-04-09 09:41:24"> <![CDATA[Domino Web Access (previously iNotes Web Access) provides users with browserbased access to Notes mail and to Notes calendar and scheduling features.]]> <component ref\_id="0e1cb12f-1f39-11b2-8229-e8e16a17fbf8" version="1.0.0.0" location="/opt/hcl/domino/notes/11000000/linux/\_HCL Domino\_installation/Change HCL Domino Installation"/> <component ref\_id="19cc93dd-1f3a-11b2-a065-e8e16a17fbf8" version="1.0.0.0"

location=""/> </feature> <component ref\_id="0e1cb12f-1f39-11b2-8229-e8e16a17fbf8" version="1.0.0.0" location="/opt/hcl/domino/notes/11000000/linux/\_HCL Domino\_installation/Change HCL Domino Installation"/> <component ref\_id="19bc5e56-1f3a-11b2-9fba-e8e16a17fbf8" version="1.0.0.0" location=""/> <component ref\_id="e41abbae-1f3b-11b2-b1ec-e8e16a17fbf8" version="1.0.0.0" location=""/> </feature> <feature short\_name="Domino Directory Sync Services" name="Domino Directory Sync Services" last\_modified="2020-04-09 09:40:59"> <![CDATA[Selecting this option installs Domino Directory Sync Services]]> <component ref\_id="0e1cb12f-1f39-11b2-8229-e8e16a17fbf8" version="1.0.0.0" location="/opt/hcl/domino/notes/11000000/linux/\_HCL Domino\_installation/Change HCL Domino Installation"/> </feature> <feature short\_name="Performance Monitoring" name="Performance Monitoring" last\_modified="2020-04-09 09:40:59"> <![CDATA[Selecting this option installs Performance Monitoring]]> <component ref\_id="0e1cb12f-1f39-11b2-8229-e8e16a17fbf8" version="1.0.0.0" location="/opt/hcl/domino/notes/11000000/linux/\_HCL Domino\_installation/Change HCL Domino Installation"/> </feature> <feature short\_name="Resource Modeling Engine" name="Resource Modeling Engine" last\_modified="2020-04-09 09:41:28"> <![CDATA[Selecting this option allows you to run operating system level DDM Probes.]]> <component ref\_id="0e1cb12f-1f39-11b2-8229-e8e16a17fbf8" version="1.0.0.0" location="/opt/hcl/domino/notes/11000000/linux/\_HCL Domino\_installation/Change HCL Domino Installation"/> <component ref\_id="19ca47ab-1f3a-11b2-a052-e8e16a17fbf8" version="1.0.0.0" location=""/> </feature> <feature short\_name="Help" name="Help" last\_modified="2020-04-09 09:41:21"> <![CDATA[Indicates if you want the nsf help files installed. ]]> <component ref\_id="0e1cb12f-1f39-11b2-8229-e8e16a17fbf8" version="1.0.0.0" location="/opt/hcl/domino/notes/11000000/linux/\_HCL Domino\_installation/Change HCL Domino Installation"/> <component ref\_id="0e1cb12e-1f39-11b2-822c-e8e16a17fbf8" version="1.0.0.0" location="/opt/hcl/domino/notes/11000000/linux/jre"/>  $\leq$ component ref id="19bd3085-1f3a-11b2-9fc0-e8e16a17fbf8" version="1.0.0.0" location=""/> </feature> <feature short\_name="OS Integration" name="OS Integration" last\_modified="2020-04-09 09:40:59"> <![CDATA[Adds Domino desktop icons and menu items. This feature is only available for Windows at this time. It may be added to Linux in a later version.]]> <component ref\_id="0e1cb12f-1f39-11b2-8229-e8e16a17fbf8" version="1.0.0.0" location="/opt/hcl/domino/notes/11000000/linux/\_HCL Domino\_installation/Change HCL Domino Installation"/> </feature> </product> </products> <components> <component id="554bb217-1f40-11b2-a39d-ef3209dd0f10" version="1.0.0.0" name="LinuxBinaries" location="" vendor="HCL"/> <component id="19cde77d-1f3a-11b2-a06e-e8e16a17fbf8" version="1.0.0.0" name="XSPDomino" location=""/> <component id="a63c6932-1f3f-11b2-b5ea-ef3209dd0f10" version="1.0.0.0" name="UNIX" location="" vendor="HCL"/> <component id="19b61ef3-1f3a-11b2-9f8f-e8e16a17fbf8" version="1.0.0.0" name="CertManagement" location=""/> <component id="19c26c37-1f3a-11b2-9fe5-e8e16a17fbf8" version="1.0.0.0" name="OptionalTemplates" location=""/>

 <component id="19b8bd85-1f3a-11b2-9fa3-e8e16a17fbf8" version="1.0.0.0" name="Dojo\_Tree" location=""/> <component id="a63c691f-1f3f-11b2-b5e3-ef3209dd0f10" version="1.0.0.0" name="common" location="/opt/hcl/domino/notes/11000000/linux/license/notices" vendor="HCL"/> <component id="a63c37e7-1f3f-11b2-af7f-ef3209dd0f10" version="1.0.0.0" name="InstallAnywhere VM Component" location="/jre" vendor="HCL"/> <component id="19bf2f95-1f3a-11b2-9fcd-e8e16a17fbf8" version="1.0.0.0" name="JavaNdext" location="/HCL Domino Console (\$IA\_SHORTCUT\_4\$)"/> <component id="19b87c3b-1f3a-11b2-9fa2-e8e16a17fbf8" version="1.0.0.0" name="DECSProgramFiles" location=""/> <component id="0e1cb12f-1f39-11b2-8229-e8e16a17fbf8" version="1.0.0.0" name="InstallAnywhere Uninstall Component" location="/opt/hcl/domino/notes/11000000/linux/\_HCL Domino\_installation/Change HCL Domino Installation" vendor="HCL"/> <component id="a63c6025-1f3f-11b2-b068-ef3209dd0f10" version="1.0.0.0" name="ssc properties" location="" vendor="HCL"/> <component id="19ca47ab-1f3a-11b2-a052-e8e16a17fbf8" version="1.0.0.0" name="RMEDataFiles" location=""/> <component id="19b6bdd6-1f3a-11b2-9f92-e8e16a17fbf8" version="1.0.0.0" name="ClusterSupportProgramFiles" location=""/> <component id="0e1cb12e-1f39-11b2-822c-e8e16a17fbf8" version="1.0.0.0" name="InstallAnywhere VM Component" location="/opt/hcl/domino/notes/11000000/linux/jre" vendor="HCL"/> <component id="19ca98cd-1f3a-11b2-a055-e8e16a17fbf8" version="1.0.0.0" name="SmartIcons" location=""/> <component id="19caf29b-1f3a-11b2-a058-e8e16a17fbf8" version="1.0.0.0" name="SymbolFiles" location=""/> <component id="e41abbae-1f3b-11b2-b1ec-e8e16a17fbf8" version="1.0.0.0" name="AG- HCL iNo, Symbols" location=""/> <component id="a63c5c2a-1f3f-11b2-afb8-ef3209dd0f10" version="1.0.0.0" name="UserInfoConfig.xml" location="" vendor="HCL"/> <component id="19bc5e56-1f3a-11b2-9fba-e8e16a17fbf8" version="1.0.0.0" name="DWAProgramFiles" location=""/> <component id="19cc93dd-1f3a-11b2-a065-e8e16a17fbf8" version="1.0.0.0" name="WebServicesDataFilesConfig" location=""/> <component id="a63c6005-1f3f-11b2-b052-ef3209dd0f10" version="1.0.0.0" name="MultiPlatform Binaries" location="" vendor="HCL"/> <component id="e433bb7f-1f3b-11b2-9adf-e8e16a17fbf8" version="1.0.0.0" name="AG- DataFiles, Symbols" location=""/> <component id="ce0af74e-1f3a-11b2-8d96-e8e16a17fbf8" version="1.0.0.0" name="AG- License" location="/opt/hcl/domino/notes/11000000/linux/vcredist\_2017\_x64.exe"/> <component id="19bd3085-1f3a-11b2-9fc0-e8e16a17fbf8" version="1.0.0.0" name="HelpDataFiles" location=""/> <component id="19cbce53-1f3a-11b2-a061-e8e16a17fbf8" version="1.0.0.0" name="UnixOptionalTemplates" location=""/> <component id="19b50564-1f3a-11b2-9f87-e8e16a17fbf8" version="1.0.0.0" name="AdminTemplates" location=""/> <component id="a63c69bd-1f3f-11b2-b5f7-ef3209dd0f10" version="1.0.0.0" name="write flavor to notes.ini" location="" vendor="HCL"/> <component id="19c9efee-1f3a-11b2-a04e-e8e16a17fbf8" version="1.0.0.0" name="Readme File" location=""/> <component id="19b5ee23-1f3a-11b2-9f8d-e8e16a17fbf8" version="1.0.0.0" name="BillingSupportProgramFiles" location=""/> </components>  $\langle$ registry $>$